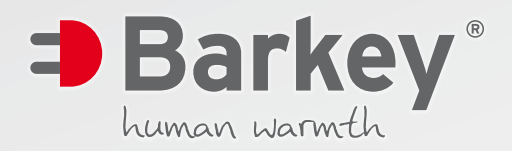

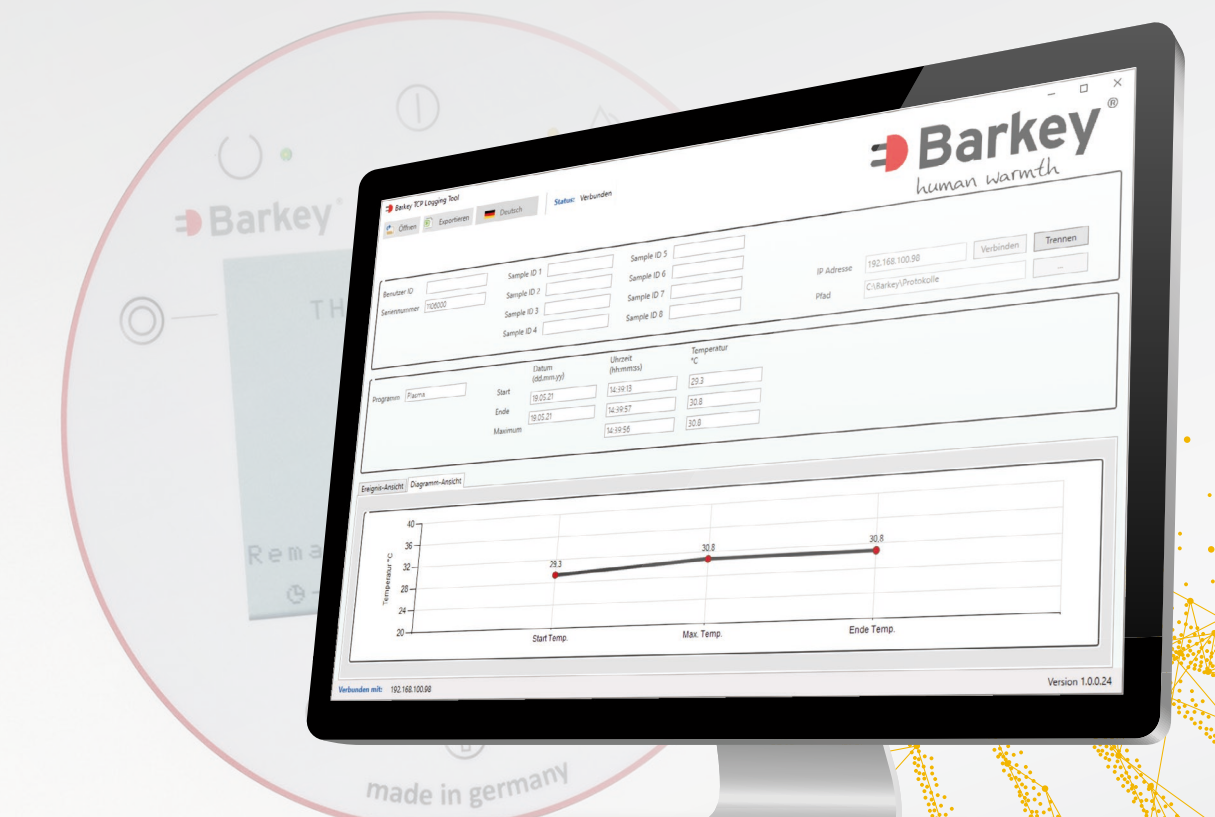

## **Barkey TCP Logging Tool** Elektronische Dokumentationssoftware

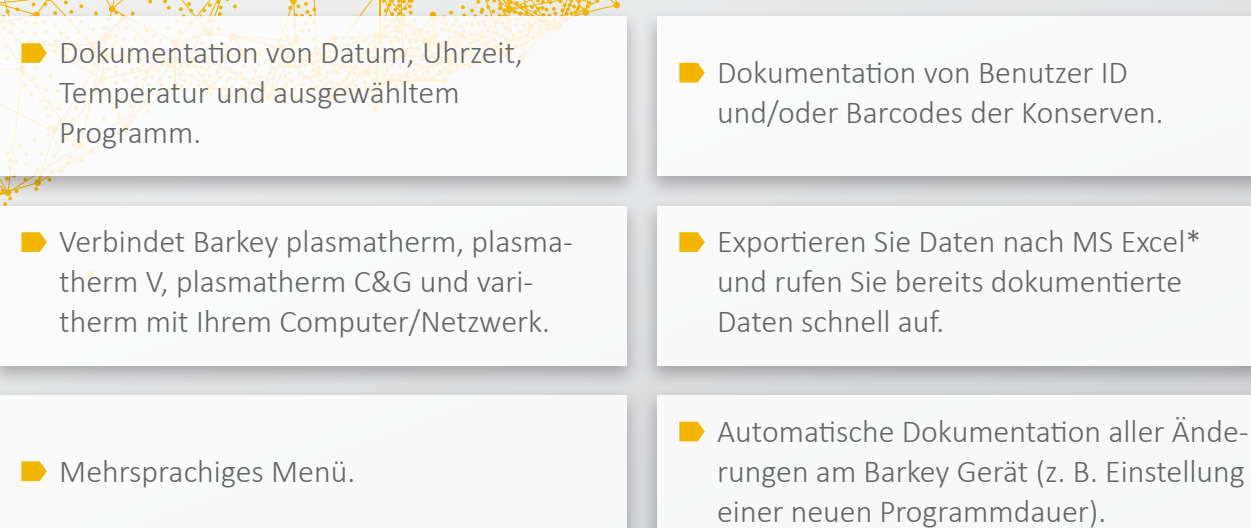

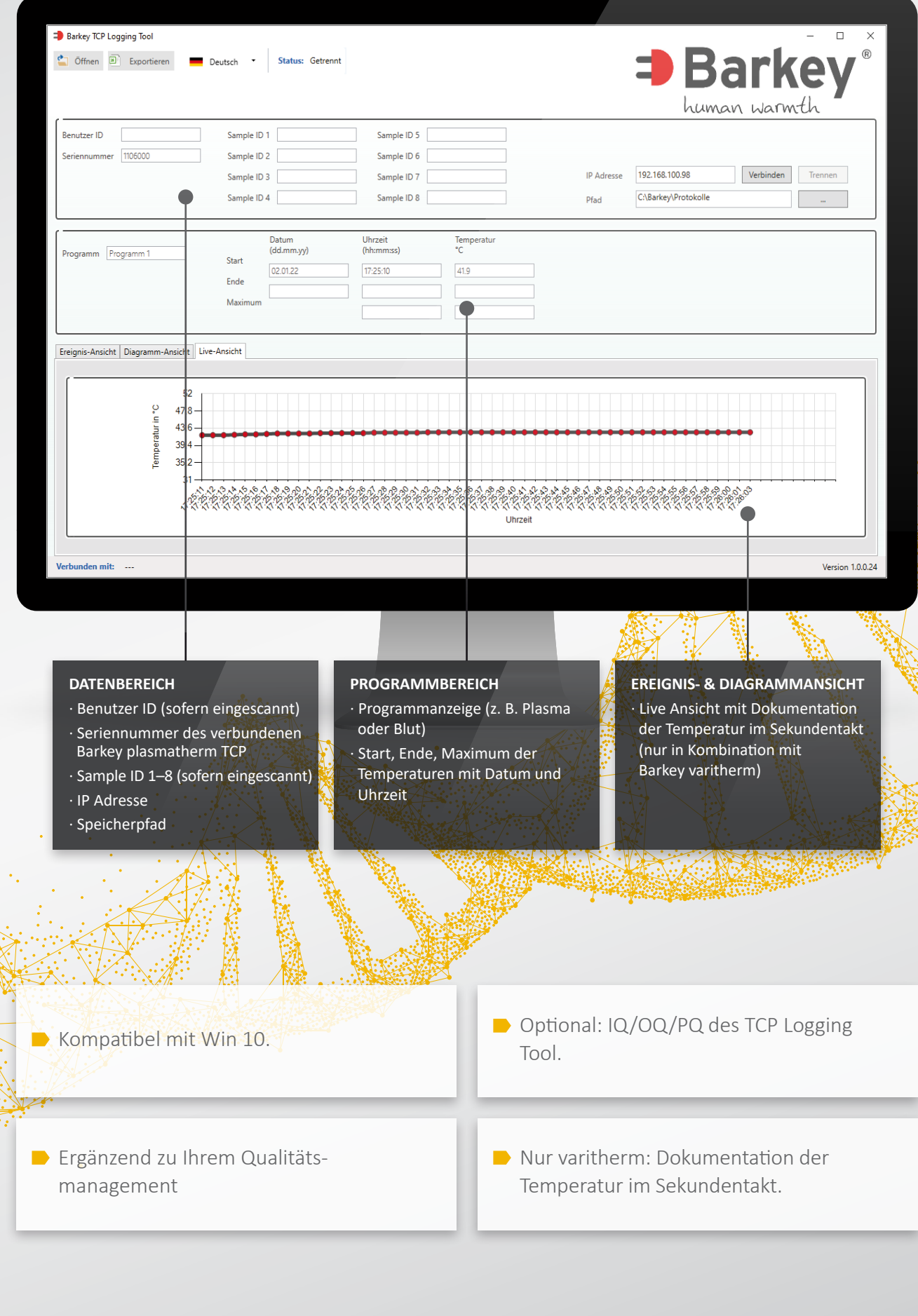

**Barkey GmbH & Co. KG** Gewerbestraße 8 33818 Leopoldshöhe Deutschland

Tel +49 (0) 5202 / 9801-0 Fax +49 (0) 5202 / 9801-99 info@barkey.de www.barkey.de